# U.S. Department of Health and Human Services Health Resources and Services Administration Federal Office of Rural Health Policy Hospital/State Division **Small Rural Hospital Improvement Program** Noncompeting Continuation Progress Report Program Specific Instructions for the Submission of the Performance Narrative

### **Funding Announcement Number:** 5-H3H-17-001

# **Due in EHBs:**

February 10, 2017

The continuation of grant funding will be based on compliance with applicable statutory and regulatory requirements, demonstrated organizational capacity to accomplish the project's goals, adequate justification for all projected costs, availability of appropriated funds, and a determination that continued funding would be in the best interest of the Government. Inadequate justification and/or progress may result in the reduction of approved funding levels.

# **I. Year 2017 NCC Overview**

### **Summary of Funding:**

This non-competing continuation will provide funding during budget year 2017-2018. The budget period start date is June 1, 2017.

# **II. 2017 NCC Instructions**

The non-competing continuation progress report should not exceed 25 pages (including attachments). Progress Reports that exceed the specified page limit may be deemed non-compliant.

The 25-page limit includes the Performance Narrative and any attachments. EHB web-based forms (i.e. SF- PPR, SF-PPR 2) will not count towards the 25-page limit.

For additional information on progress reports, please refer to the NCC Progress Report User Guide for Grantees at:

[https://grants.hrsa.gov/WebExternal/Include/Documents/NCC%20Progress%20Report%20User%20](https://grants.hrsa.gov/WebExternal/Include/Documents/NCC%20Progress%20Report%20User%20Guide%20_for%20Non-H80%20Grants.pdf) [Guide%20\\_for%20Non-H80%20Grants.pdf](https://grants.hrsa.gov/WebExternal/Include/Documents/NCC%20Progress%20Report%20User%20Guide%20_for%20Non-H80%20Grants.pdf) for detailed instructions on how to submit this report in EHB.

The Non-Competing Continuation (NCC) Progress Report includes the following:

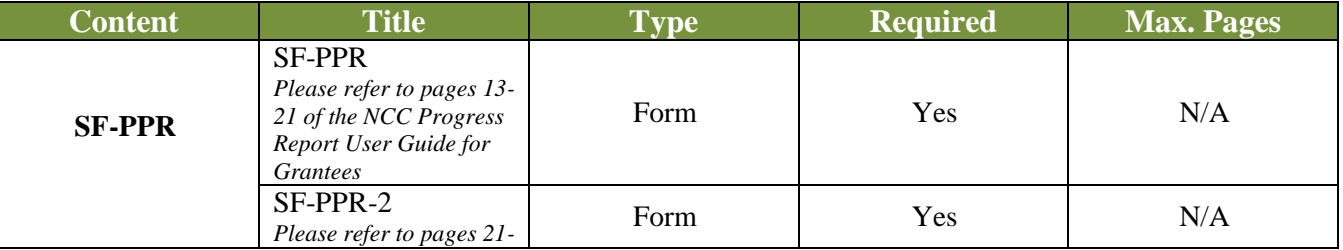

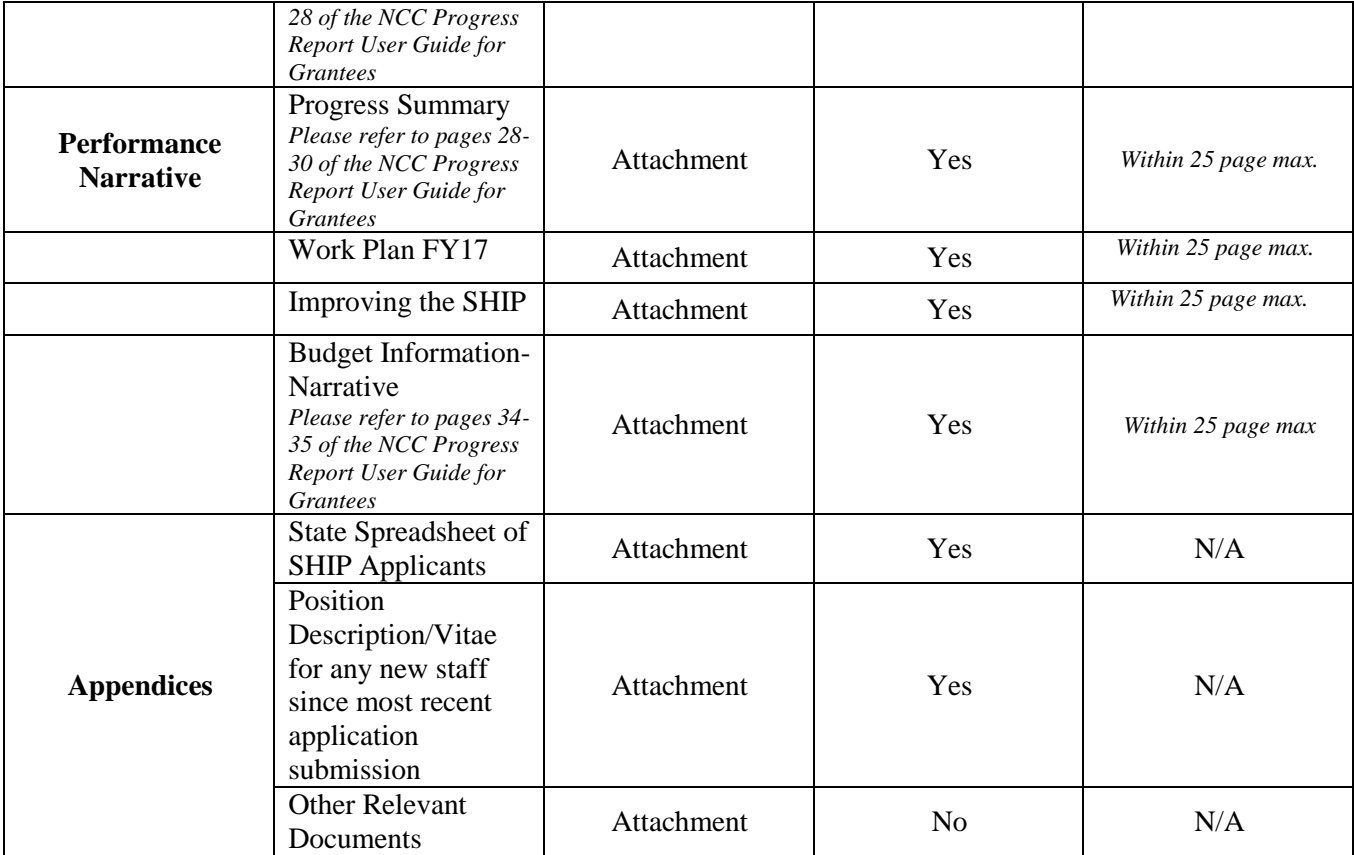

# **III. 2017 NCC Submission Details**

# **A. Performance Narrative (Attachment - Required)**

Organize the narrative section of the non-competing continuation progress report into the sections listed below. **Make sure to include the section headings**. Be specific. Rewrites will be required where specificity is lacking.

Section I: Summary of Hospital and State Office (staff) level activities and progress List the goals and objectives contained in the Work Plan of your competing or most recently approved application. Summarize SHIP activities undertaken and accomplishments and progress achieved on each of the project objectives. Include preliminary data or other quantitative information when possible. Include accomplishment and highlight details for both the State Office of Rural Health and Hospitals/Networks as follows:

### **State Office of Rural Health (SORH) Staff Information**

Current staffing, including the roles and responsibilities of each staff; Discussion of any difficulties in hiring or retaining staff; and Barriers relevant to progress and strategies taken to overcome them.

### **Hospitals and/or Networks**

For Hospitals: Progress on specific goals and objectives; and Brief summary of overall project accomplishments and highlights during the reporting period.

#### For Networks:

Summarize the efforts of networks/consortia that have been operational with SHIP hospitals for the current and past two FY. Include the name of network/consortia, purpose, hospitals served, and outcomes and/or improvements as a result of network efforts.

### Section II. Variance or Deviations

Describe any deviation from previously approved work plan and the reason(s) for the change. (*Note: Significant changes must be submitted through EHB Prior Approval Module and cannot be approved as part of the NCC Progress Report).* Examples of variances or deviations include:

- Goals and objectives for the SORH (not the individual hospitals);
- Staffing changes of key personnel (include as attachments resumes or biographical sketches for new personnel, not to exceed one page each);
- Establishment of networks/consortia; and
- Changes in the utilization of funds compared to the originally or most recently approved budget (include budget changes approved during the previous budget period);

Discuss any problem areas during the current budget period and describe efforts to address them. Describe any anticipated problems in meeting project(s) goals and objectives during the next budget period and actions that will be taken to address them.

### Section III. FY17 Work plan

Briefly describe activities or investments that will be used to achieve objectives proposed during the FY17 budget period in the narrative, indicating any changes from the FY16 work plan. (e.g. new hospitals, new activities from SHIP Purchasing Menu, etc.).

*Reminder:* SHIP funds are to be spent in a prioritized manner. **Critical Access Hospitals (CAHs)** are to base funding expenditures in this order:

- 1) HCAHPS or ICD-10 activities (one or the other or both, in no order), if a hospital has yet to implement either activity, and
- 2) If a hospital has already signed-up for and/or implemented both HCAHPS and ICD-10, then that hospital may select a different activity listed on the SHIP Purchasing Menu, contained within the hospital application.

If a hospital is currently using all equipment and/or services listed on the SHIP Purchasing Menu (see Appendix A), then that hospital may select an alternative piece of equipment and/or service provided:

- 1) This purchase will optimally affect a hospital's transition into an accountable care organization, increase value based purchasing objectives, and/or aid in the adoption of ICD-10, or supports payment bundling activities, and;
- 2) The hospital receives permission from both their state SHIP director and the Federal Office of Rural Health Policy (FORHP) Project Officer has been informed.

**Small, non-CAHs** will prioritize HCAHPS and/or ICD-10 activities, or if they have implemented both activities, an activity listed on the SHIP Purchasing Menu, contained on the Hospital Application. If a non-CAH is completing all Purchasing Menu activities, then that hospital may engage in a different purchase, provided:

- 1) This purchase will optimally affect a hospital's transition into an accountable care organization environment, increase value based purchasing objectives, and/or improve hospital financial processes, and
- 2) Hospital receives permission from their state SHIP director and the FORHP Project Officer has been informed.

## Section IV. Improving the SHIP

Provide a brief (no more than 1-2 paragraphs) discussion/response to the following:

- *What SHIP activities are most important to your hospitals?*
- *What other activities would you like to see as part of the SHIP menu and in which category?*
- *What program improvements or technical assistance would help SHIP better serve your hospitals?*
- *Describe support for network planning and/or operations among hospitals in your state.*

### Section V. Budget Narrative

Provide a narrative that explains the amounts requested for each line in the budget. The budget justification should specifically describe how each item will support the achievement of proposed objectives and, if applicable, complementary to Flex activities. The budget period is for ONE year. Do NOT use this section to expand the project narrative.

# **IV**. **REPORTING REQUIREMENTS**

### **Federal Financial Report**

### Federal Financial Report

Prior budget period Federal Financial Report (FFR) is required by October 30, 2017, and must be submitted electronically through the EHBs. If you anticipate that there will be an unobligated balance (UOB) of funds at the completion of the current budget period and that these funds will be needed to complete the project objectives, you must request a carry-over to use the UOB to complete your project. You may do so with the electronic submission of the FFR or by submitting a request through the HRSA EHBs within 30 days of the electronic FFR submission. The request to use the UOB shall include an explanation of why the funds were not spent, why the extension is needed, a revised budget, and a budget justification. Also include the most recent FFR, if not already submitted. **No requests for use of UOB's will be accepted past the 30 days post-FFR submission.** 

*Reminder: changes in scope, key personnel and significant re-budgeting must be submitted through the EHB Prior Approval Module, and are not to be included as part of the Request for Extension/Use of Unobligated Funds)*

# **B. Appendices (Attachment- As Applicable)**

Grantees are allowed to attach only the appendices listed below with the NCC Progress Report submission. Each attachment must contain the grant number, project title, organization name, and primary contact name. Grantees must ensure that each attachment is correctly labeled and attached in the "Appendices" section as follows:

## *Appendix 1:* **State Spreadsheet of SHIP Applicants**

## TAB 1: FY17 SHIP Work Plan

All statewide participating hospital information must be included in this attachment. All hospitals – new and returning – should submit signed applications to the grantee, as the official record holder, for their files. Do not attach to the NCC*.* List all new hospital applicants, returning applicants, and those hospitals not returning from FY 16. Within these categories, alphabetize the hospitals and provide the full physical address, county, and names of both CEOs and Hospital Coordinator of SHIP Project(s). Within the same spreadsheet, also provide the information below for each new and returning hospital:

- a) Critical Access Hospital (CAH) designation (yes or no);
- b) Bed count;
- c) Amount requested in dollars and the amount requested by percent of award that each hospital will spend on 1) value-based purchasing, 2) accountable care organizations or shared savings, and/or 3) payment bundling/PPS. Also list the purchases of each hospital under their respective category. Hospitals may select more than one category to fund, provided they follow investment priorities described in Section III. *Work Plan*.
- d) Indicate if the hospital is requesting
	- 1. Direct funding
	- 2. Full or partial network funding; or
	- 3. Funding to be released to the SORH
- e) CMS Certification Number (CCN)
- f) Provide the totals for the following
	- 1. Number of eligible hospitals
	- 2. Number of returning hospital
	- 3. Number of new hospitals
	- 4. Number of hospitals not-returning and reason.

g) Amount of funds for the state in dollars and percent expended in each category

*Reminder: A sample Hospital Applicant Form is available through the Rural Center website, http://www.ruralcenter.org/tasc.* 

# TAB 2: FY16 Progress

For FY16, please include each hospital, the FY16 investment/activity, progress (complete, incomplete, or in progress), any change in investment/activity, and the impact/change or measure related to that activity.

# *Appendix 2***: Position Description/Vitae for any new staff since most recent application submission**

# *Appendix 3:* **Other Relevant Documents**

*e.g. New or revised supplementary information such as memorandums of understanding, letters of commitment or support letters, evaluation plan, etc.*

# **V. TECHNICAL ASSISTANCE**

## **Program Assistance**

Please contact your Project Officer to obtain additional information regarding overall program issues:

Bridget Ware, MCP Project Officer 5600 Fishers Lane, Room 17W-53 Rockville, Maryland 20857 Telephone: 301.443.3822 E-mail: [bware@hrsa.gov](mailto:bware@hrsa.gov)

#### **Grants Management**

Grantees may obtain additional information regarding business, administrative or fiscal issues related to the NCC submission by contacting:

Potie Pettway Lead Grants Management Specialist Division of Grants Management Operations Health Resources and Services Administration 5600 Fishers Lane Rockville, Maryland 20857 Telephone: 301.443.1014 E-mail: [ppettway@hrsa.gov](mailto:ICooper@hrsa.gov)

#### **Electronic Progress Report - HRSA EHBs Assistance**

Grantees may need assistance when working online to submit their noncompeting continuation information electronically. For assistance with submitting the information in HRSA's EHBs, contact the HRSA Call Center, Monday-Friday, 9:00 a.m. to 5:30 p.m. ET:

HRSA Contact Center Phone: (877) Go4-HRSA or (877) 464-4772 Fax: (301) 998-7377 E-mail: [CallCenter@HRSA.GOV](mailto:CallCenter@HRSA.GOV)

#### **Additional NCC Support**

Additional guidance and examples can be found at the following: <https://www.ruralcenter.org/ship>

### **SHIP Purchasing Menu: Planned FY 2017 (June 1, 2017 - May 31, 2018) Expenditures**

Following the instructions/priorities on the previous page, indicate which activities your hospital plans to participate in, selecting from the purchasing menu below. In the final box, indicate the dollar amount that will be used to support the activities selected by investment category. **Total Requested Budget Estimate = \$9,000**

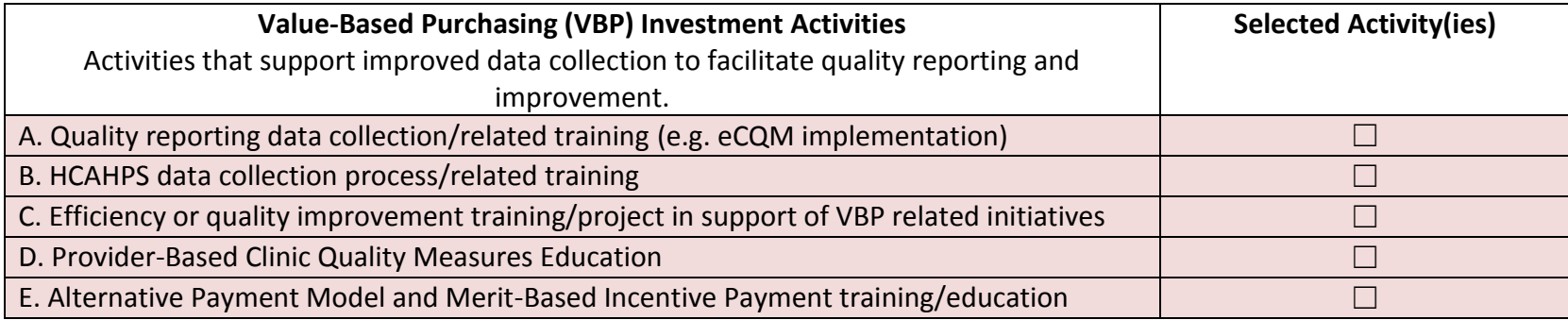

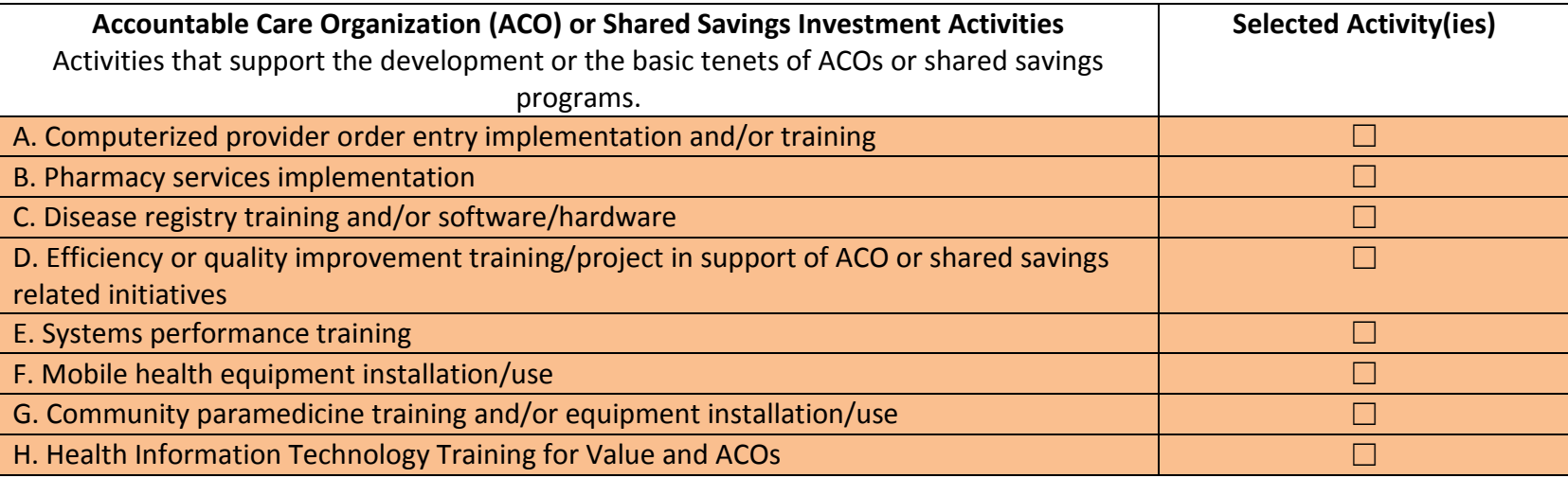

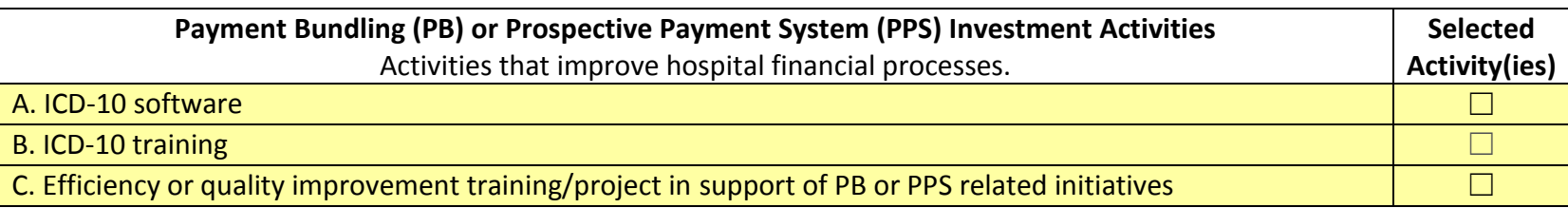

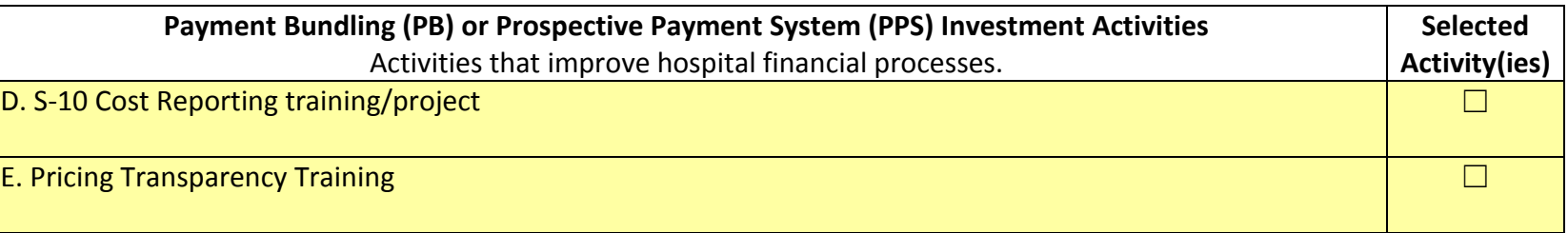

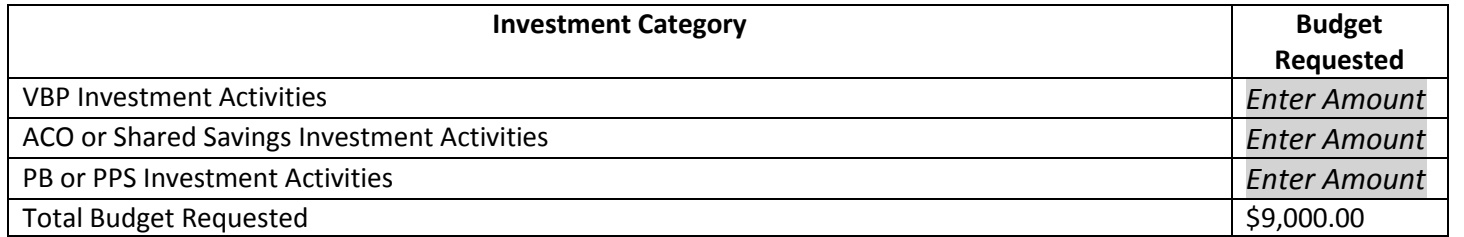